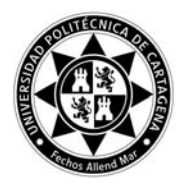

## **INSTRUCCIONES PARA EL EJERCICIO DEL VOTO NO PRESENCIAL**

La Mesa del Claustro de la Universidad Politécnica de Cartagena, actuando como Junta Electoral, el 7 de Junio de 2012

## **ACUERDA**

Que para poder ejercer el derecho al voto anticipado, los claustrales deberán utilizar las papeletas que a tal efecto aparecen colgadas en la pág. web de la UPCT en en el el enlace **http://www.upct.es/contenido/universidad/elecciones/index\_elecci ones.php** o que, en su defecto, podrán recoger en Secretaría General. En dichas papeletas los claustrales deberán votar a las candidaturas presentadas, según corresponda.

Una vez cumplimentadas las papeletas, deberá introducirse cada una de ellas en un sobre blanco diferente, sin marca (uno por cada una de las elecciones a celebrar: a) Defensor Universitario, b) Consejo de Gobierno, y c) Comisión para Asesoramiento y Ayuda al Defensor Universitario –en este último caso sólo para el Grupo D-).

Los sobres, junto a una fotocopia del DNI, en un sobre mayor (se puede utilizar cualquiera, del Departamento, del Centro, etc.) que se identificará con nombre y apellidos, **se entregarán en las SECRETARIAS DE DIRECCIÓN DE LOS CENTROS o en Secretaría General**.

(La Secretaria General custodiará hasta el inicio de las votaciones los sobres, que entregará al Presidente de la Mesa para su depósito en la urna correspondiente).

Se puede votar anticipadamente **desde el 8 al 11 de Junio.** 

## **LA MESA DEL CLAUSTRO**